# **Introduction to Web Applications**

## **Jeff Offutt**

http://www.cs.gmu.edu/~offutt/

## **SWE 432**

Design and Implementation of Software for the Web

# **Web Applications**

- A web application uses enabling technologies to
  - I. make web site contents dynamic
  - 2. allow users of the system to implement business logic on the server
- Web applications let users affect state on the server

## A web application is a program deployed on the web

An enabling technology makes web pages interactive and responsive to user input

7 October 2014 © Offutt, 20

# **Web Applications**

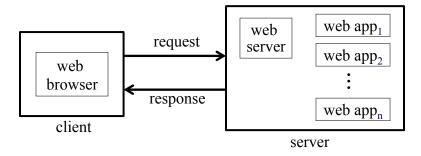

Web applications are constructed from diverse, distributed, and dynamically generated web components

# **Web Application Failures**

Web applications have many problems

- Oct 2004: Paypal waived transaction fees for an entire day because of a service outage after an upgrade
- Aug 2006 and July 2008: Amazon failure caused businesses to lose information and revenue
- Sep 2011: 2 hours downtime of Target's web site and its I day intermittently functioning delayed and cancelled customers' orders
- Mar 2012: The BodyShop BOGO turned to extra discount
- September 2012: Bank of America, JPMorgan Chase, Citigroup, US Bank, Wells Fargo, and PNC suffered online attacks

5 October 2014 © Offutt, 201

# Traditional Computing Use A user works with software on her computer Output 2014 Output 2014

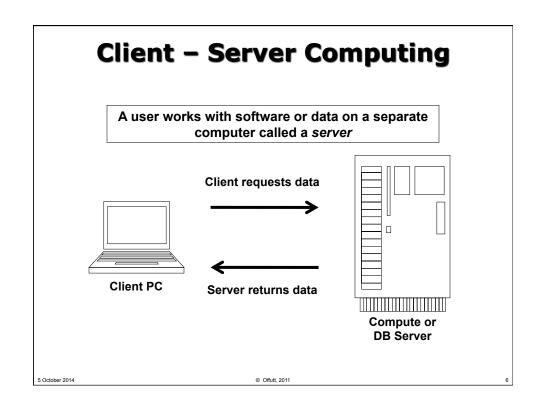

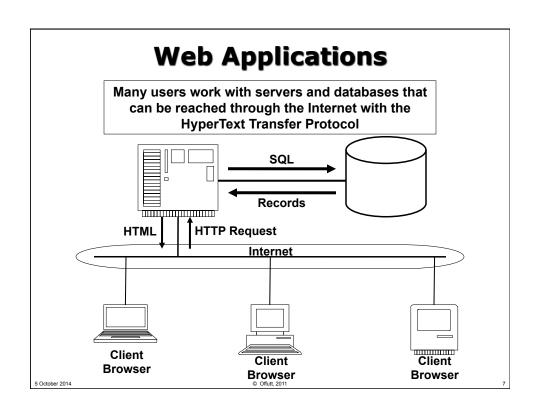

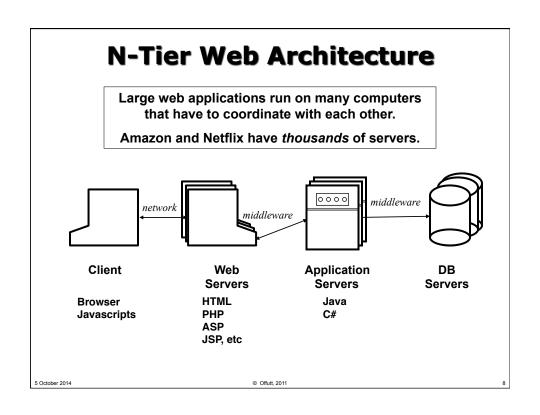

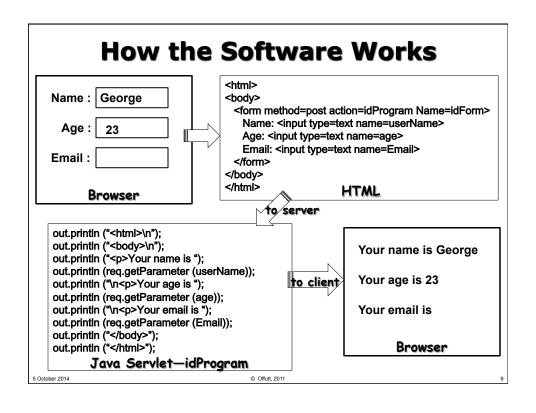

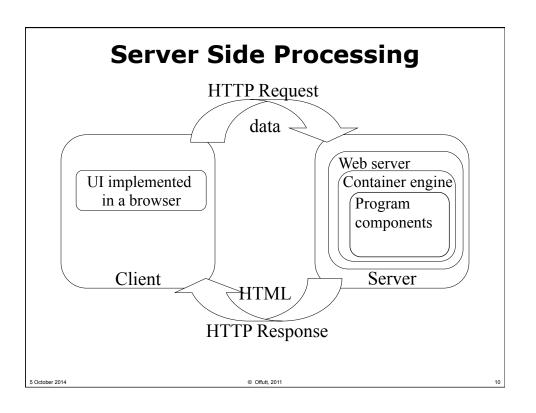

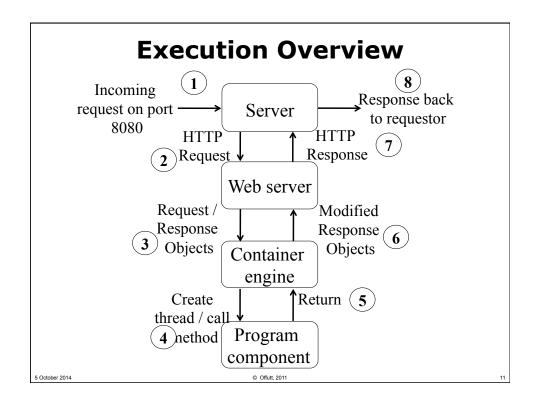

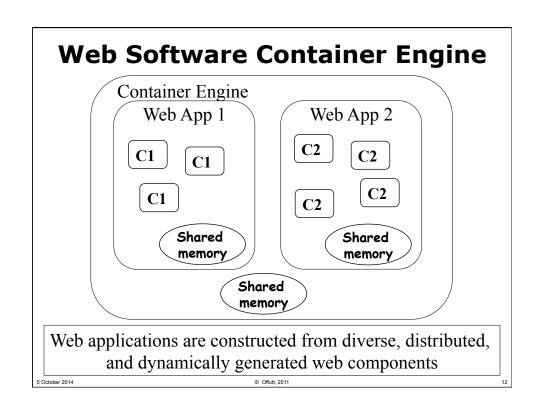

# **Session Management**

## HTTP client-server communication is connnectionless

- As soon as the request is made and fulfilled, the connection is terminated
- Communication is simple and resistant to network problems

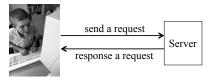

7 October 2014

Offutt, 201

# **Session Management**

How can servers keep track of state of different clients?

- 1. Session: A single coherent use of the system by the same user
  - Example : shopping carts
- 2. Cookies: A string of characters that a web server places on a browser's client to keep track of a session
  - Usually used as an index into a table (dictionary) on the server
  - Most dictionaries expire after a period of time (15 to 30 minutes)

### Additional mechanisms

- URL rewriting
- Hidden form control

We will come back to this later ...

7 October 2014

© Offutt, 201

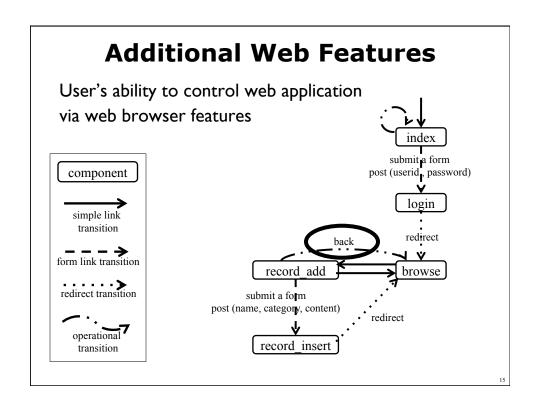

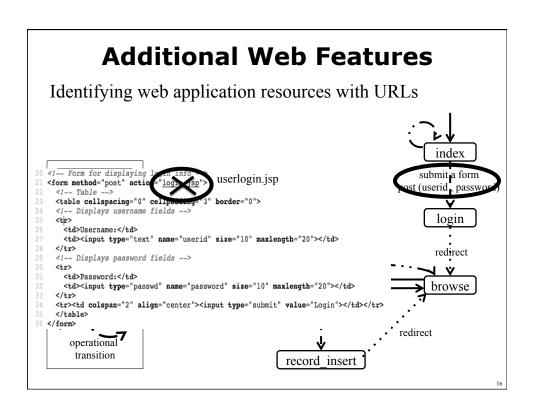

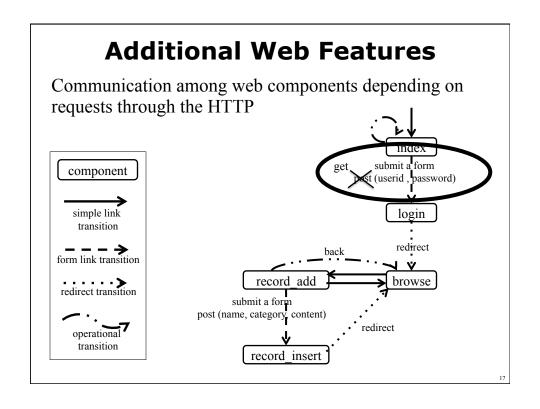

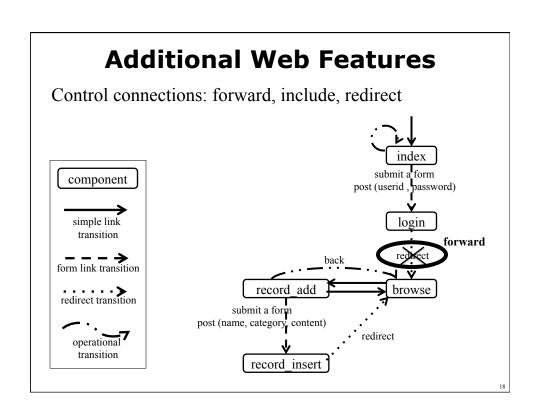

## **Additional Web Features**

State scope of web components

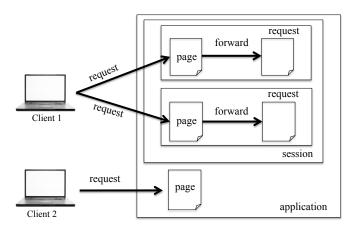

Scope and Handling State in JSPs, slides from SWE 642, reproduced with permission from J. Offutt

19

# **Summary Web Programming**

- The major difference is deployment
  - Software is deployed across the Web using HTTP
  - Other deployment methods include bundling, shrink-wrapping, embedding, and contracting
- New software technologies
- New conceptual language constructs for programming
  - Integration
  - Data management
  - Control connections

These differences affects every aspect of how to engineer high quality software

5 October 2014

© Offutt, 201